## <span id="page-0-0"></span>Package 'subdetect'

June 7, 2022

Type Package

Title Detect Subgroup with an Enhanced Treatment Effect

Version 1.2

Date 2022-06-05

Author Ailin Fan and Shannon T. Holloway

Maintainer Shannon T. Holloway <shannon.t.holloway@gmail.com>

Description A test for the existence of a subgroup with enhanced treatment effect. And, a sample size calculation procedure for the subgroup detection test.

License GPL-3

Depends methods, stats

NeedsCompilation no

Repository CRAN

Date/Publication 2022-06-06 23:10:02 UTC

### R topics documented:

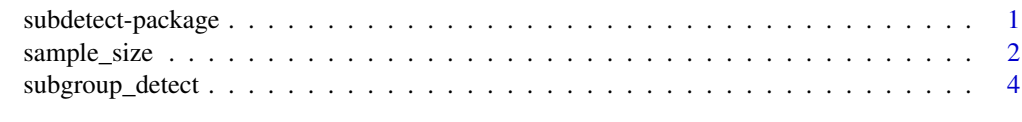

#### **Index** [7](#page-6-0) **7**

subdetect-package *Detect Subgroup with an Enhanced Treatment Effect.*

#### Description

A test for the existence of a subgroup with enhanced treatment effect and estimation of the subgroup if it exists. In addition, a sample size calculation procedure for this subgroup detection test.

#### <span id="page-1-0"></span>Details

- [subgroup\\_detect](#page-3-1): test for the existence of a subgroup and estimation of the subgroup.
- [sample\\_size](#page-1-1):estimate of the required sample size for subgroup detection test.

#### Author(s)

Ailin Fan and Shannon T. Holloway,

Maintainer: Shannon T. Holloway < shannon.t.holloway@gmail.com>

#### References

Ailin Fan, Rui Song, and Wenbin Lu, (2016). Change-plane analysis for subgroup detection and sample size calculation, Journal of the American Statistical Association, in press.

<span id="page-1-1"></span>sample\_size *Calculate Required Sample Size for the Test on Subgroup Existence.*

#### Description

Estimation of the required sample size for the test on subgroup existence. With a pre-specified significance level of the test  $\alpha$  and a desired power  $1 - \beta$  at a treatment effect  $\tau$ , and other information about data, the required sample size that achieves power  $1 - \beta$  can be estimated.

#### Usage

sample\_size(outcome, theta0, sigma2, tau, N = 1000L, prob = 0.5,  $alpha = 0.05$ , power = 0.9, K = 1000L, M = 1000L, seed = NULL, precision =  $0.01, ...$ )

#### Arguments

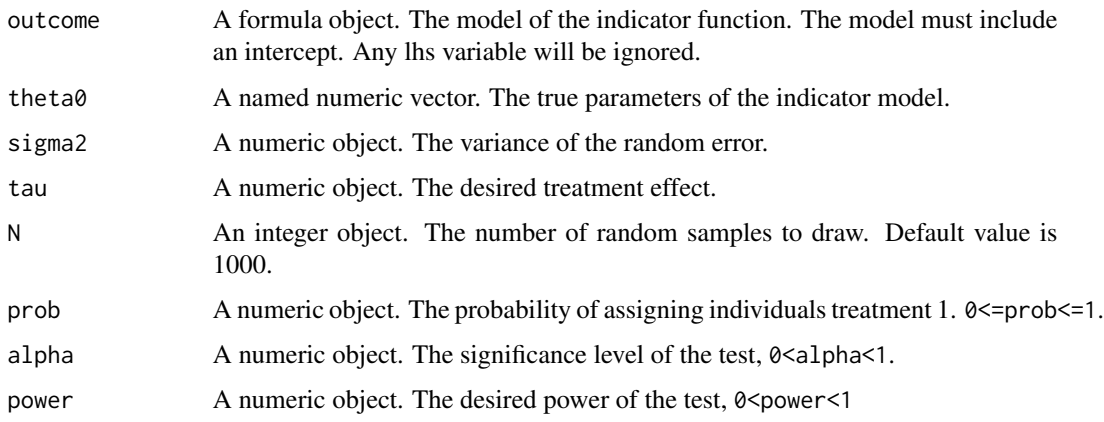

#### sample\_size 3

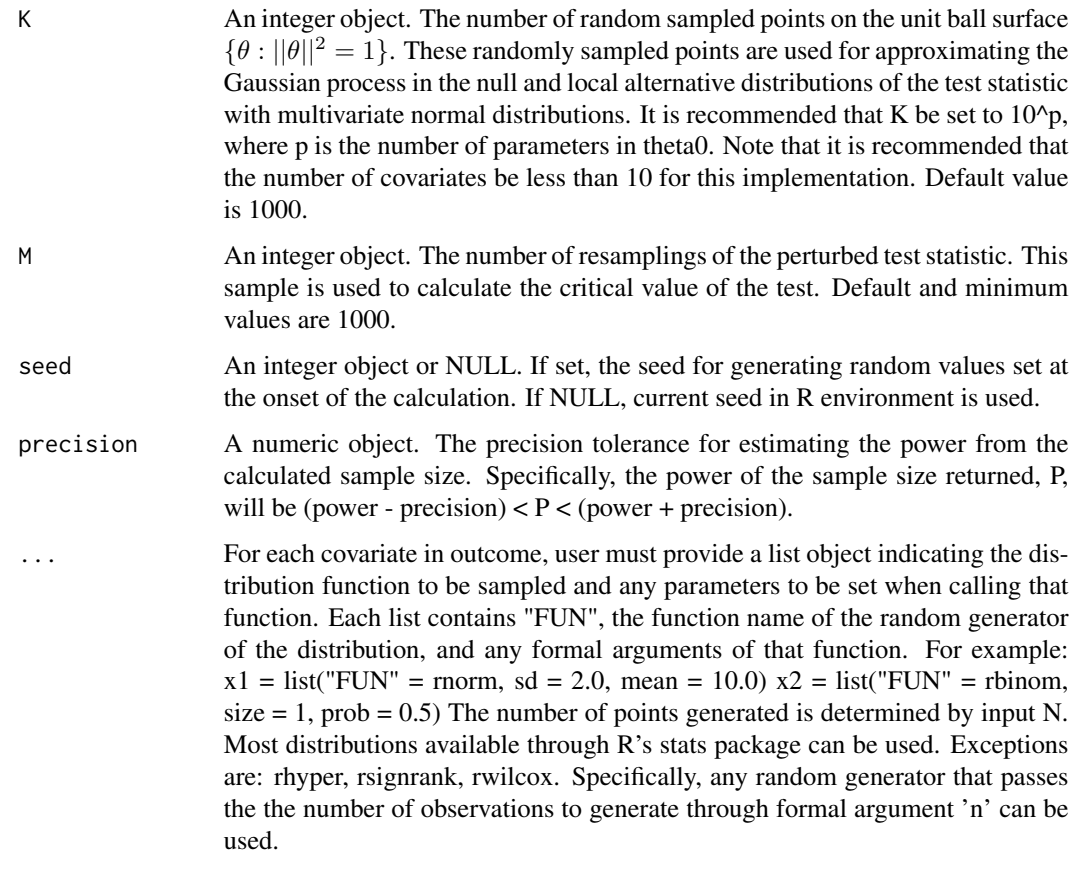

#### Details

The sample size calculation is based on the asymptotic null and local alternative distributions of the test statistic. More details can be found in the reference paper.

The difference between true baseline mean function and posited mean function,  $\mu(X) - h(X, \beta_0)$ , is set to zero when calculating the sample size.

Because the calculated sample size is based on simulated data following the null and local alternative distributions of the test statistic, the results can be different with different choices of M and K, as well as different seeds. When the signal tau to noise sigma2 ratio is large, the calculated sample size can be more robust.

#### Value

A list consisting of

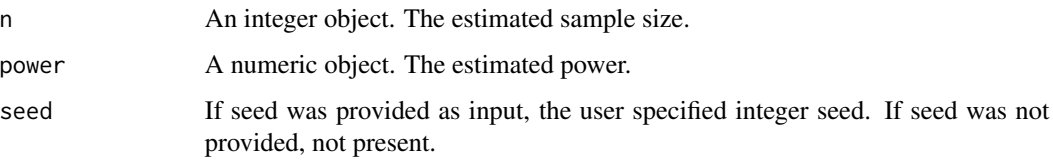

#### <span id="page-3-0"></span>References

Ailin Fan, Rui Song, and Wenbin Lu, (2016). Change-plane analysis for subgroup detection and sample size calculation, Journal of the American Statistical Association, in press.

#### Examples

```
model \leq - \sim x1theta0 <- c("(Intercept)" = 0.0, "x1" = 1.0)
sample_size(outcome = ~\sim x1,
            theta0 =theta0,N = 1000,
            sigma2 = 0.25,
            tau = 0.25,
            K = 100,
            M = 1000,x1 = list(FUN = runif, min = -1, max = 1))
```
<span id="page-3-1"></span>subgroup\_detect *Test for and Identify a Subgroup with an Enhanced Treatment Effect.*

#### Description

Tests for the existence of a subgroup with an enhanced treatment effect. The subgroup of interest is represented by  $\{\theta : \theta^T X \ge 0\}$ . The test returns a p-value for  $H_0 : \tau = 0$ , where  $\tau$  is the treatment effect in this subgroup. If  $H_0$  is rejected, estimates for  $\theta$  can be used to obtain the estimated subgroup.

#### Usage

```
subgroup_detect(outcome, propen, data,
                K = 1000L, M = 1000L, seed = NULL)
```
#### Arguments

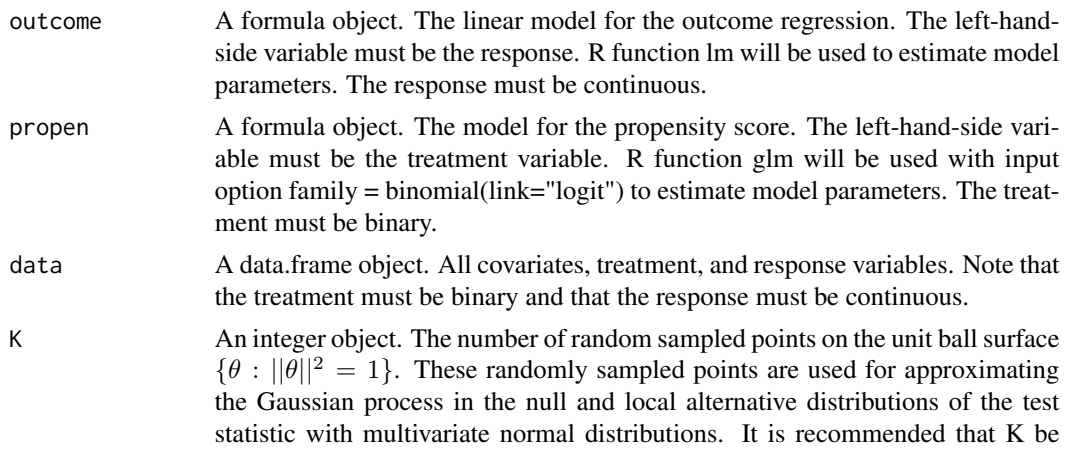

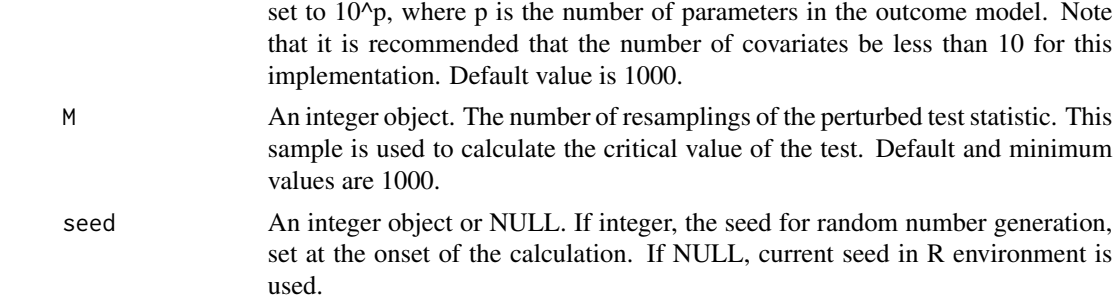

#### Details

In this function, a linear model with least squares estimate is used for fitting the baseline model  $\mu(X)$ , and a logistic model with maximum likelihood estimate is used for fitting the propensity score model  $P(a = 1|X)$ . These settings cannot be changed by the user.

#### Value

A list consisting of

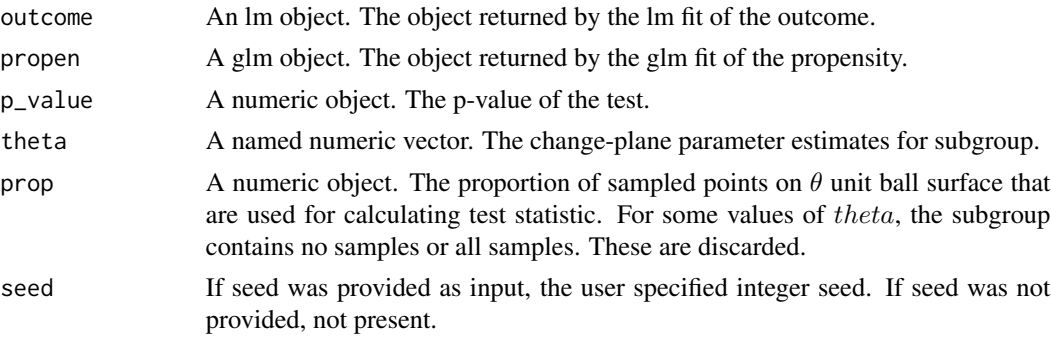

#### References

Ailin Fan, Rui Song, and Wenbin Lu, (2016). Change-plane analysis for subgroup detection and sample size calculation, Journal of the American Statistical Association, in press.

#### Examples

```
#set parameters
tau <-0.5theta_t <- c(-0.15,0.3,sqrt(1-(-0.15)^2-(0.3)^2))
beta \leq c(1,1,1)sigma <-0.5n < -50p \le -2#generate data
x1 <- rbinom(n,size=1,prob=0.5)
x2 \le - runif(n,min=-1,max=1)
X \leftarrow \text{cbind}(1, x1, x2)
```

```
a \leq -rbinom(n,1,prob=0.5)y <- drop(X%*%beta) + tau*a*(drop(X%*%theta_t)>=0) + rnorm(n,0,sigma)
data \leq data.frame(X[, 2:3], a, y)subgroup_detect(outcome = y~x1+x2,
                propen = a \sim x1 + x2,
                data = data)
```
# <span id="page-6-0"></span>Index

sample\_size, *[2](#page-1-0)*, [2](#page-1-0) subdetect *(*subdetect-package*)*, [1](#page-0-0) subdetect-package, [1](#page-0-0) subgroup\_detect, *[2](#page-1-0)*, [4](#page-3-0)